# **ФАЙЛ** И ФАЙЛОВАЯ СИСТЕМА

## ЧТО ТАКОЕ ИФАЙЛ»?

<u>Файл</u> - это информация, хранящаяся в долговременной памяти как единое целое и обозначенная именем.

### Имя файла = имя.расширение

Имя файла в Windowsдо 255 символов (рус. или лат.)

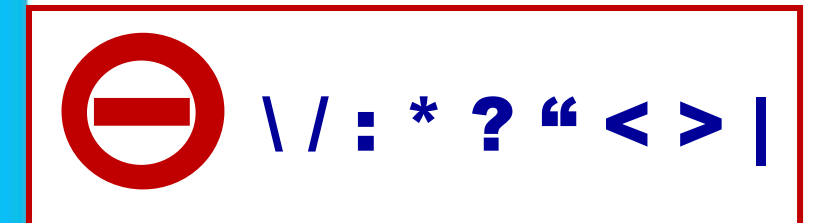

Расширение обычно автоматически задается программой, в которой создаётся файл. Расширение (почти всегда) - это три латинские буквы.

# ТИПЫ ФАЙЛОВ

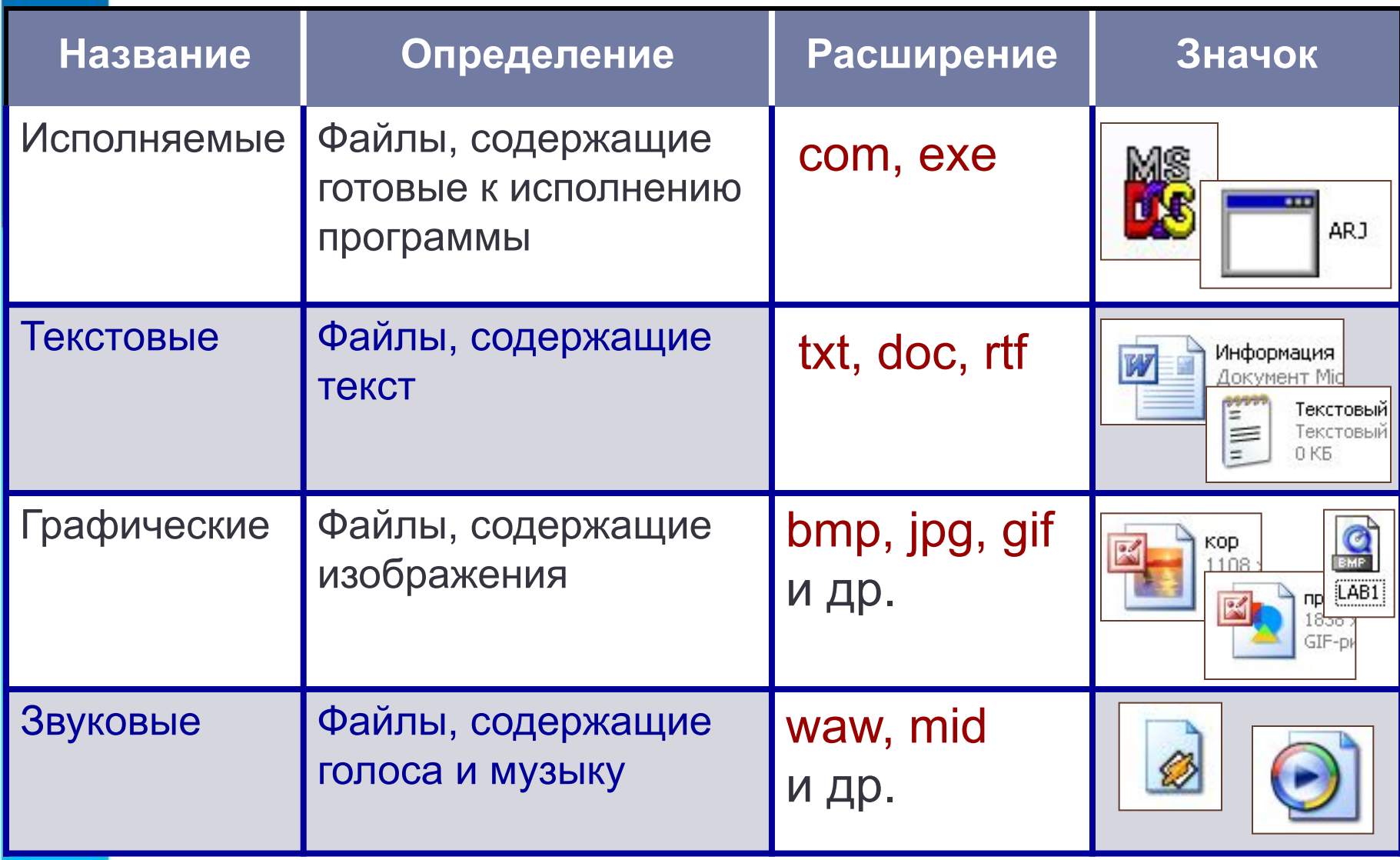

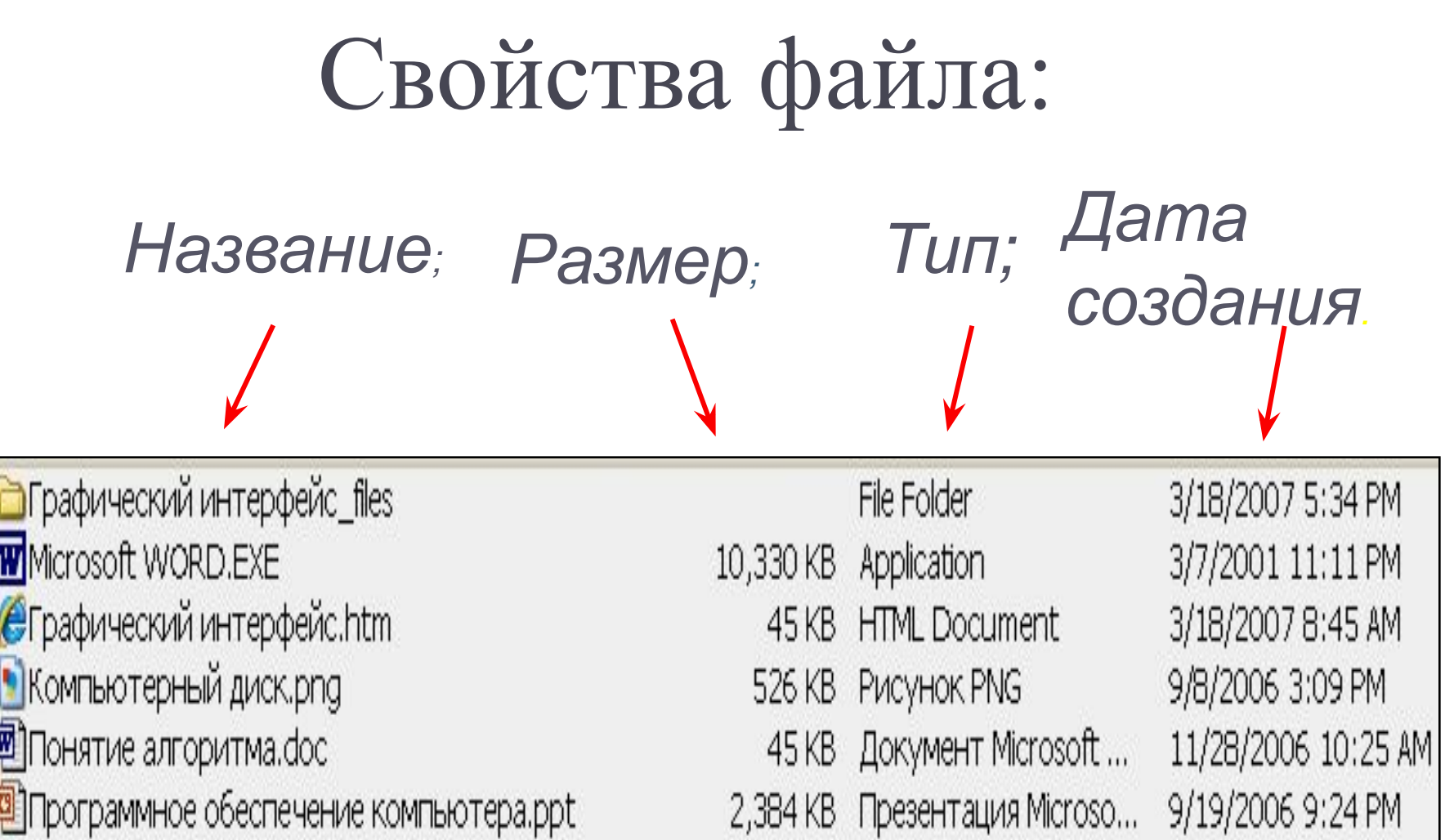

# **Файл**

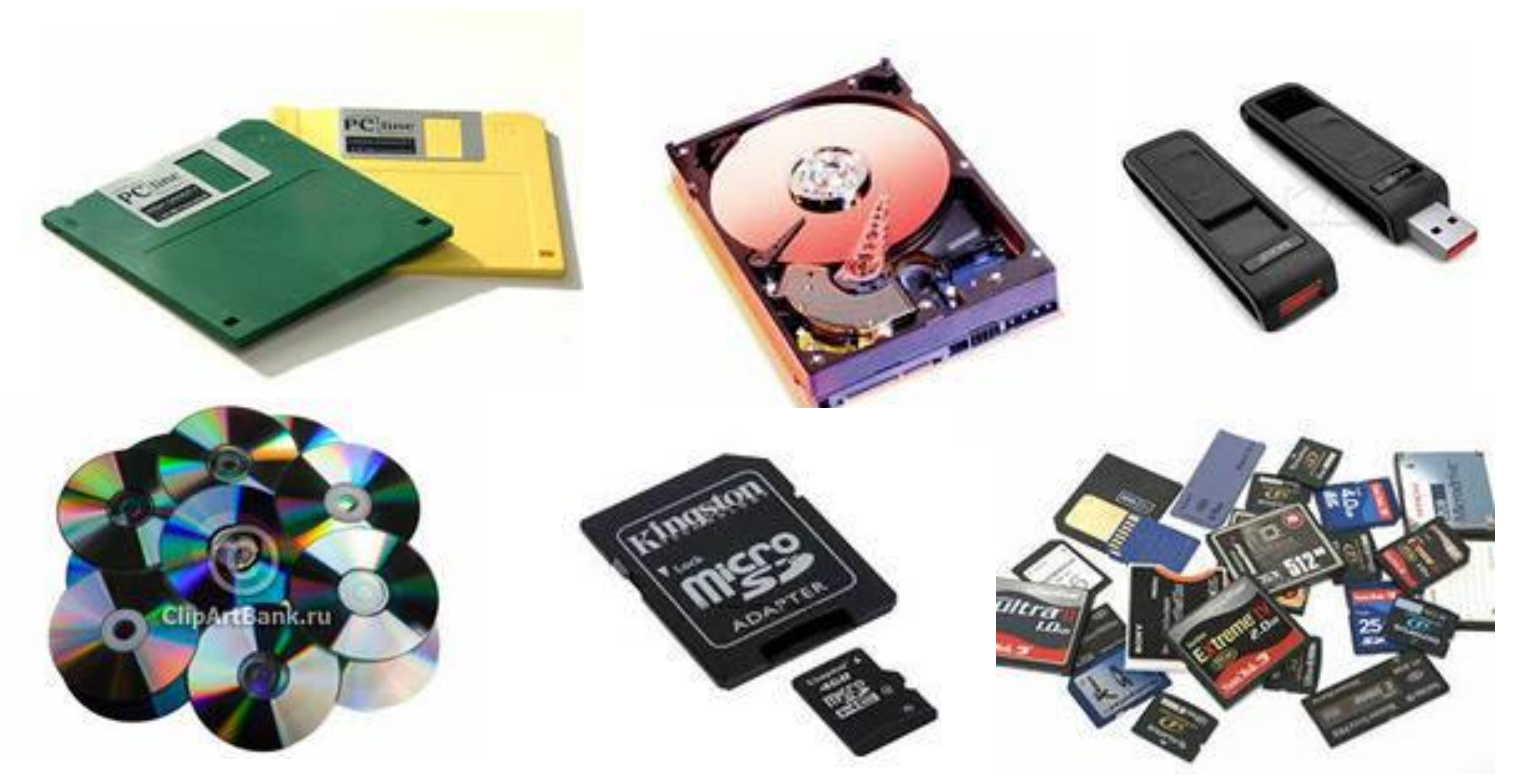

НА ОДНОМ КОМПЬЮТЕРНОМ НОСИТЕЛЕ ИНФОРМАЦИИ МОЖЕТ СОДЕРЖАТЬСЯ МНОЖЕСТВО ФАЙЛОВ.

### ЧТО ТАКОЕ «ПАПКА»?

### **Папка** – группа файлов, объединенных по некоторому принципу, имеющая имя.

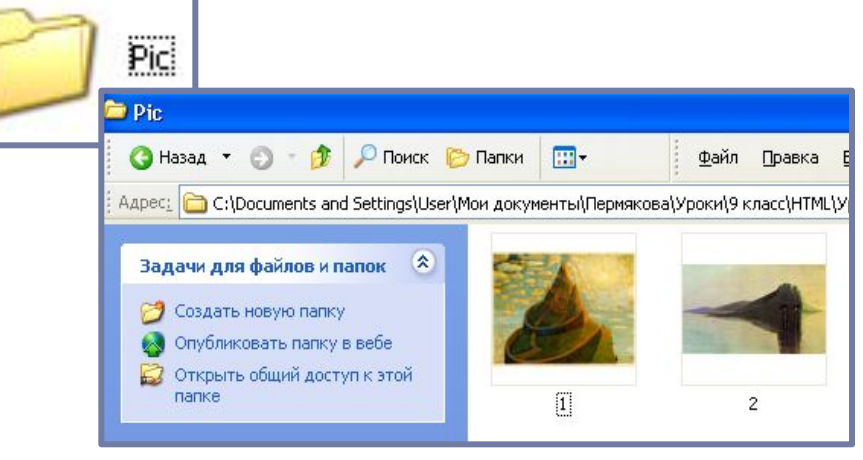

**!**

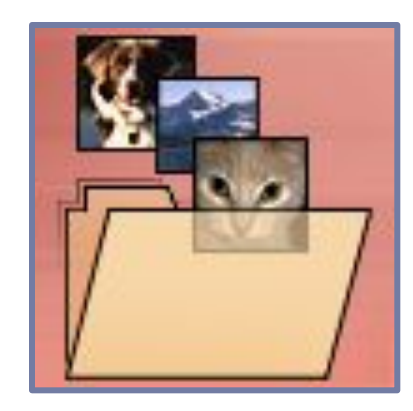

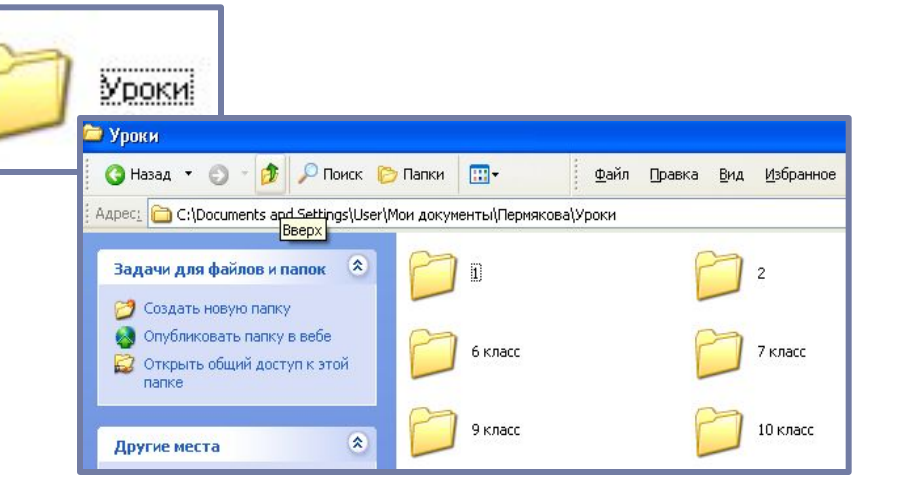

Папка **Pic** хранит графические файлы.

Папка **Уроки** хранит в себе другие папки и файлы с информацией об уроках по классам.

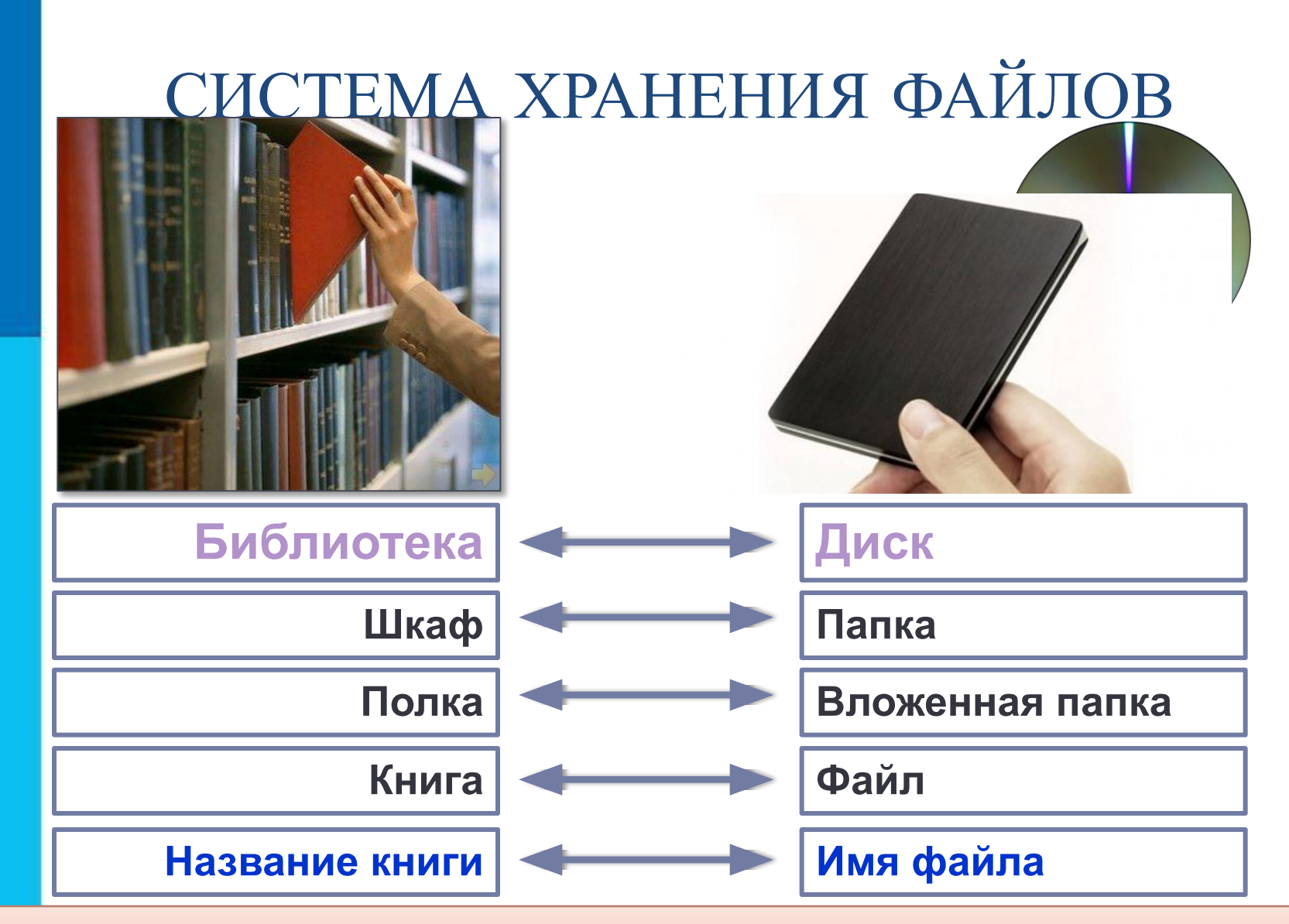

Компьютерная система хранения файлов напоминает хранение книг в библиотеке.

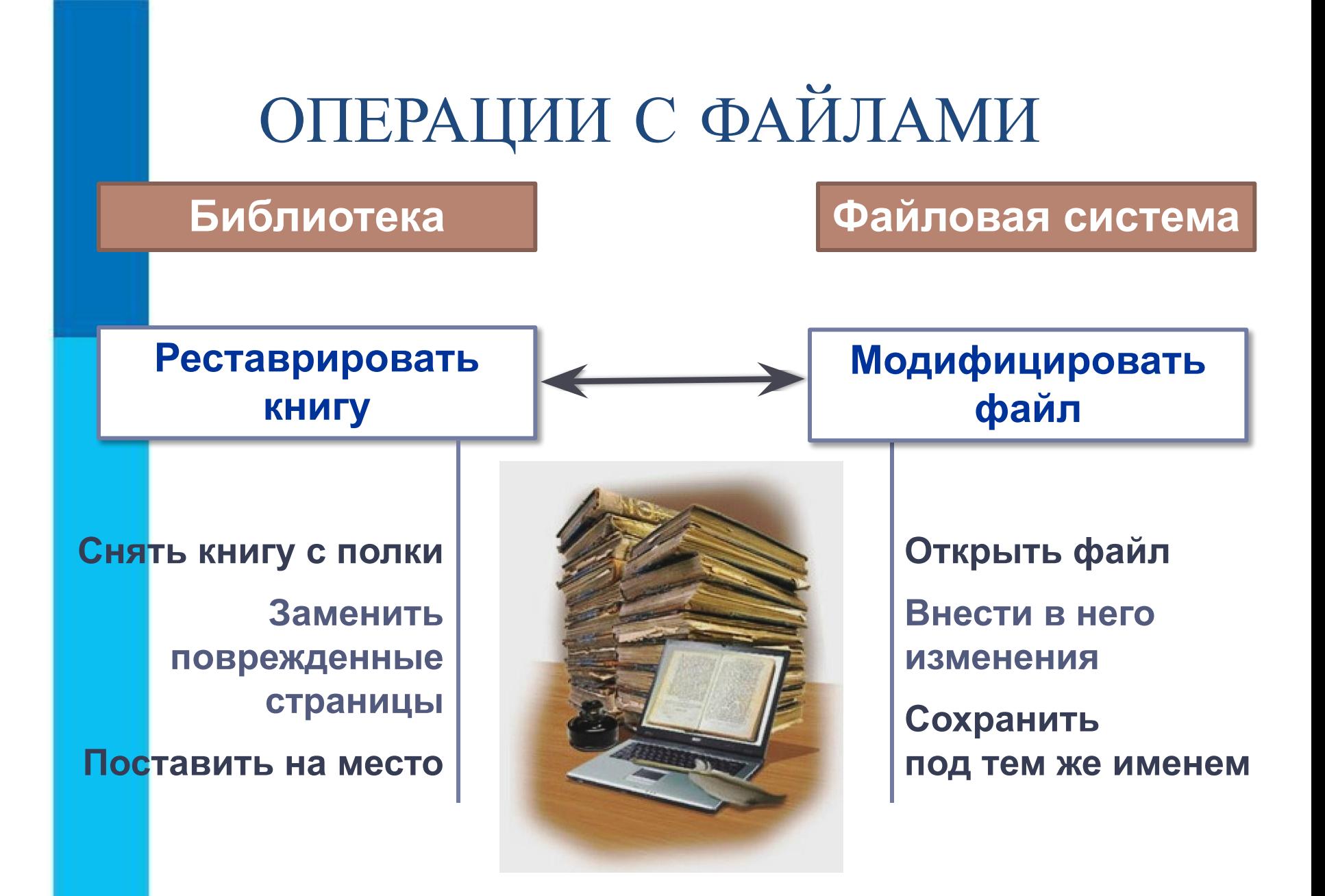

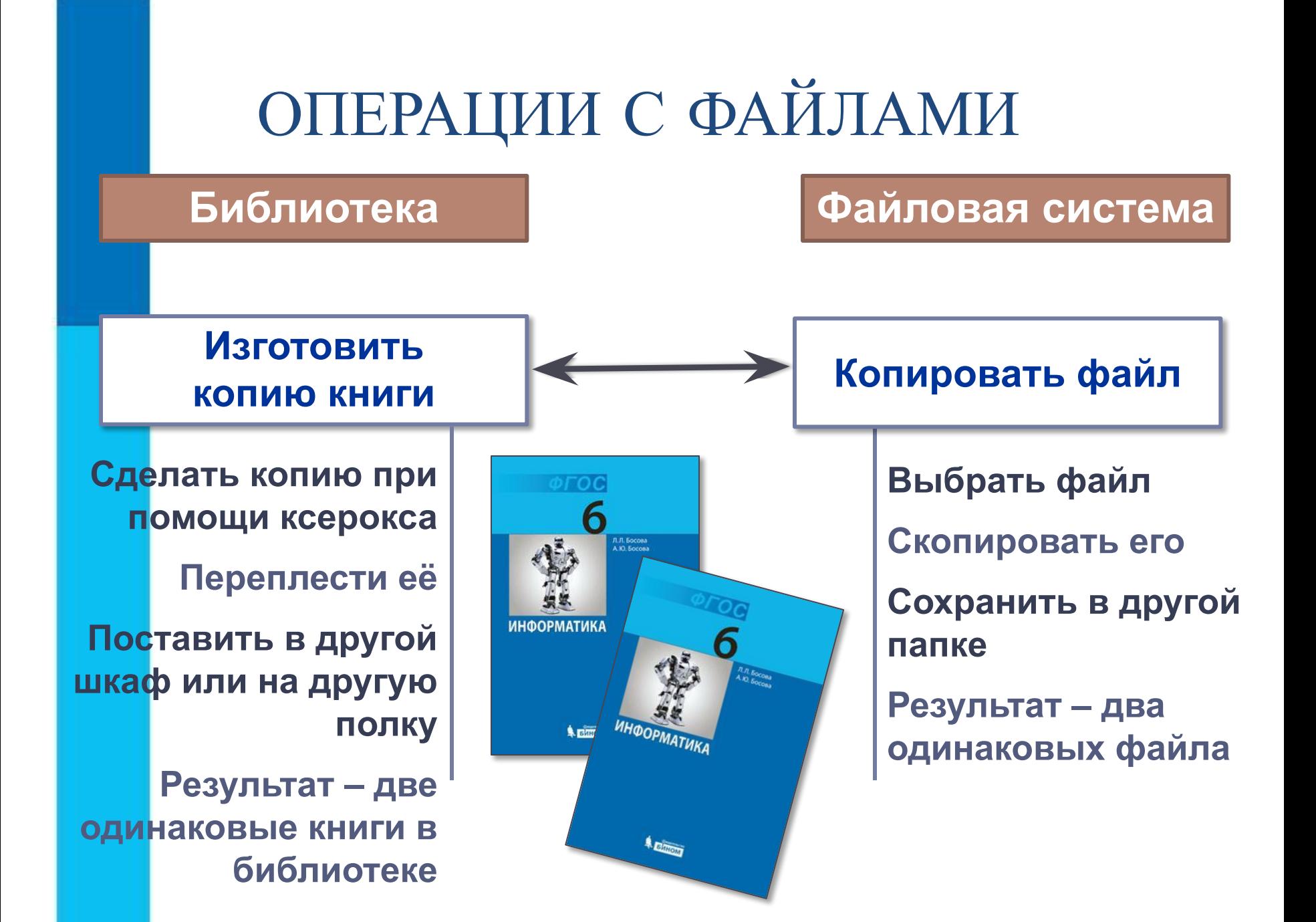

### ОПЕРАЦИИ С ФАЙЛАМИ

**Библиотека Файловая система**

**Переставить книгу из одного шкафа в другой** 

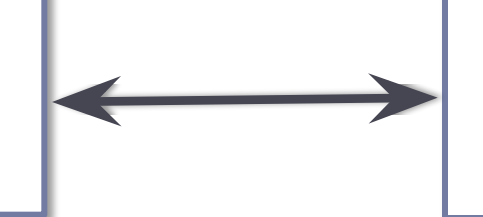

**Переместить файл из одной папки в другую**

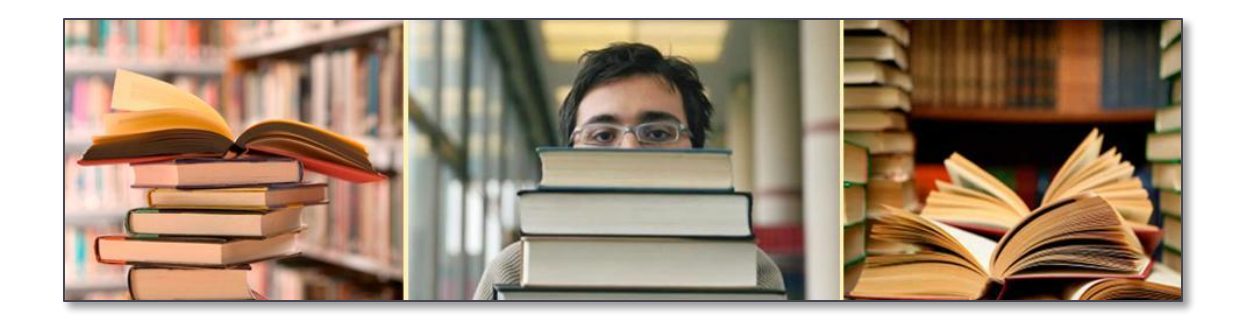

**Убрать книгу из библиотеки Удалить файл** 

# **При работе с файлами**  *не следует:*

- ✔**давать файлу имя, которое не поясняет его содержание;**
- ✔**сохранять файл в той папке, где его потом будет трудно найти;**
- ✔**удалять файл, точно не выяснив, обязательно ли это следует делать;**

**!**

✔**удалять или перемещать файлы,**  находящиеся в папках прикладн**ь программ – это может привести к тому, что программы перестану работать.**

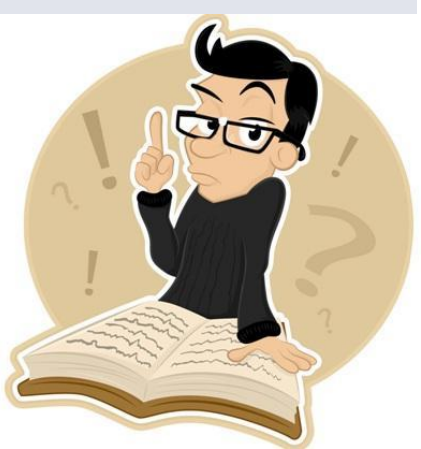

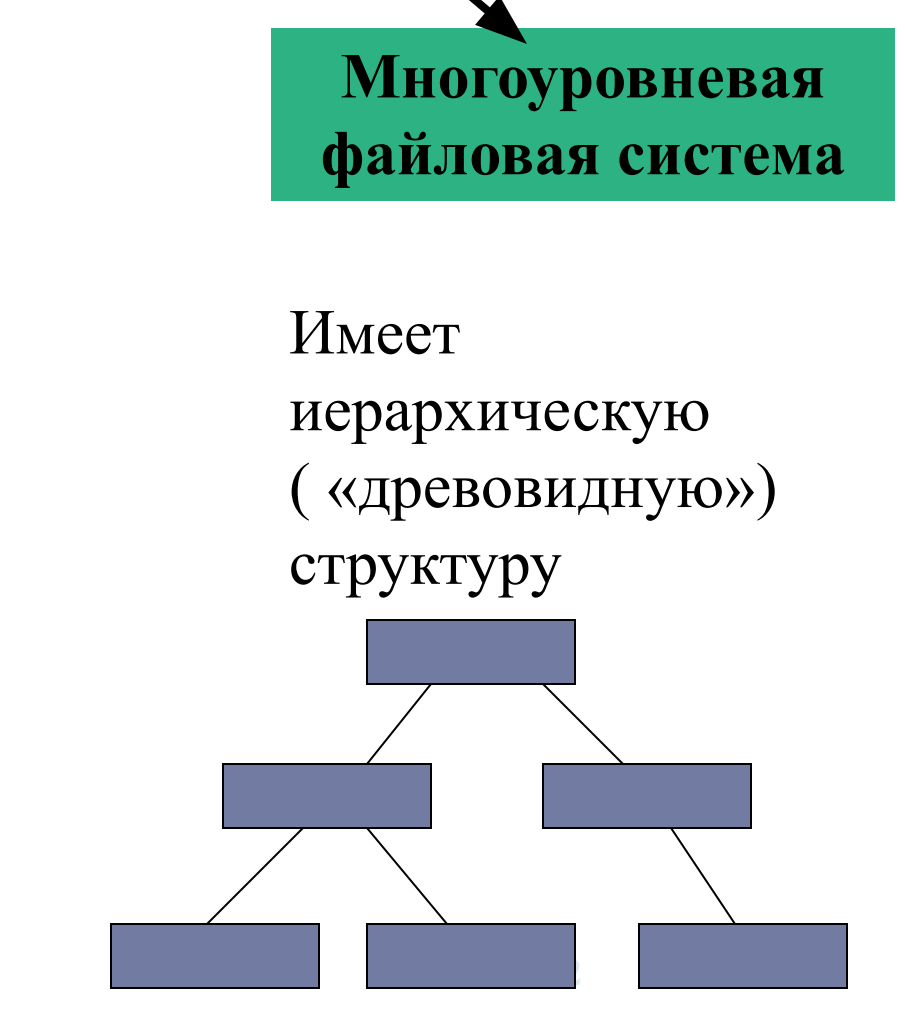

**Типы файловых систем**

**Одноуровневая файловая система**

Каталог представляет собой линейную последовательность имен файлов

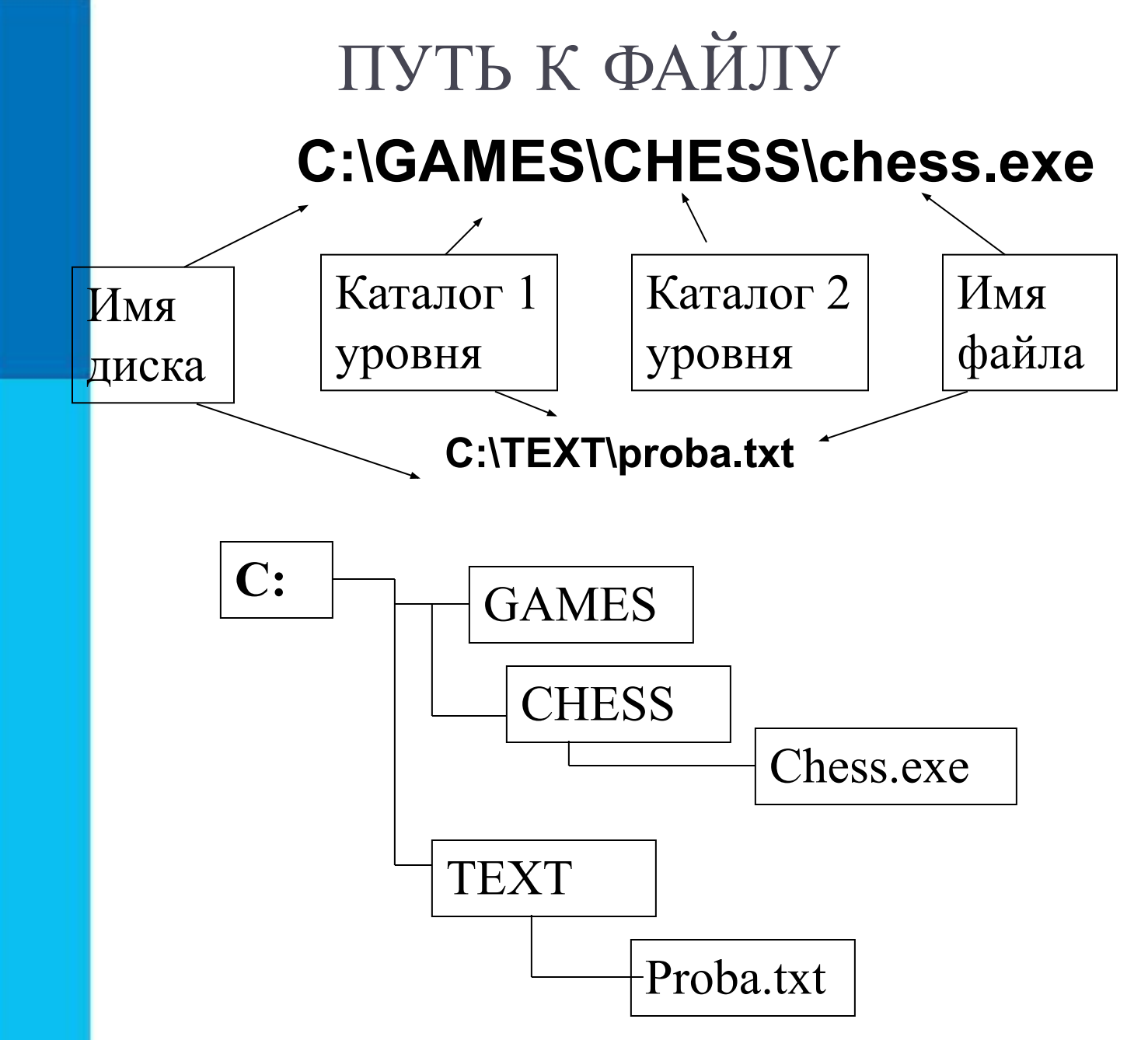

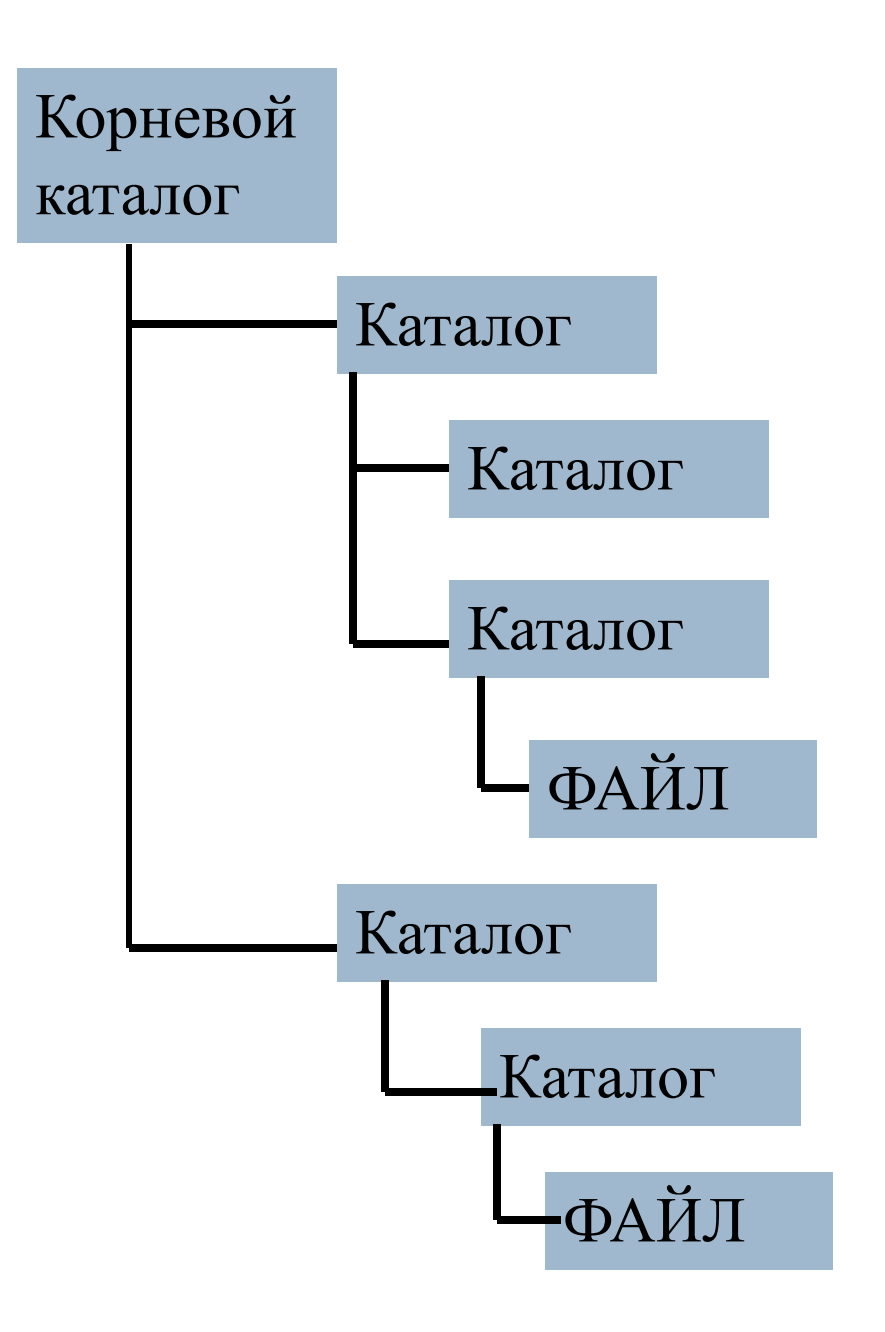

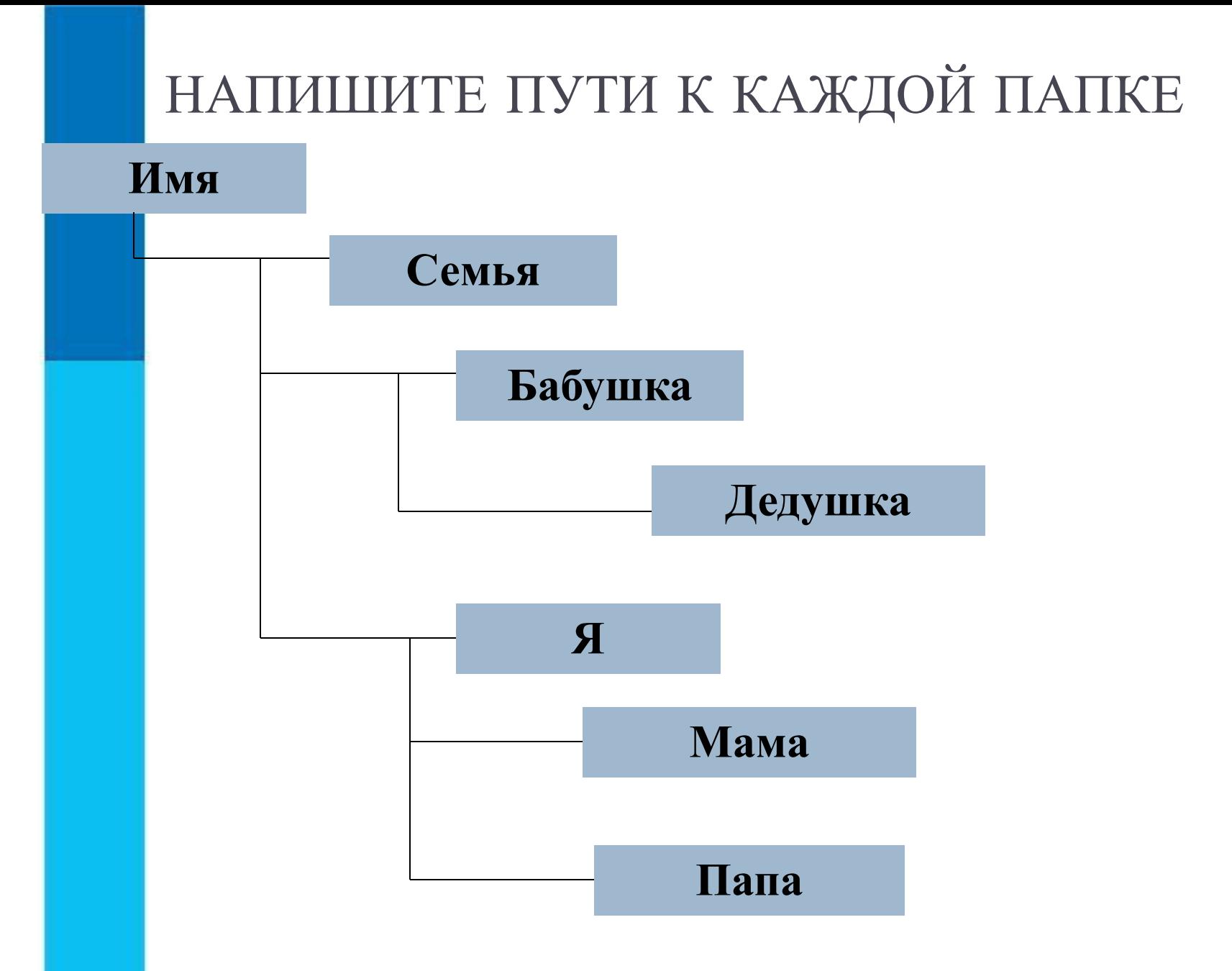

### НАПИШИТЕ ПУТИ ПО ФАЙЛОВОЙ СИСТЕМЕ К КАЖДОЙ ПАПКЕ

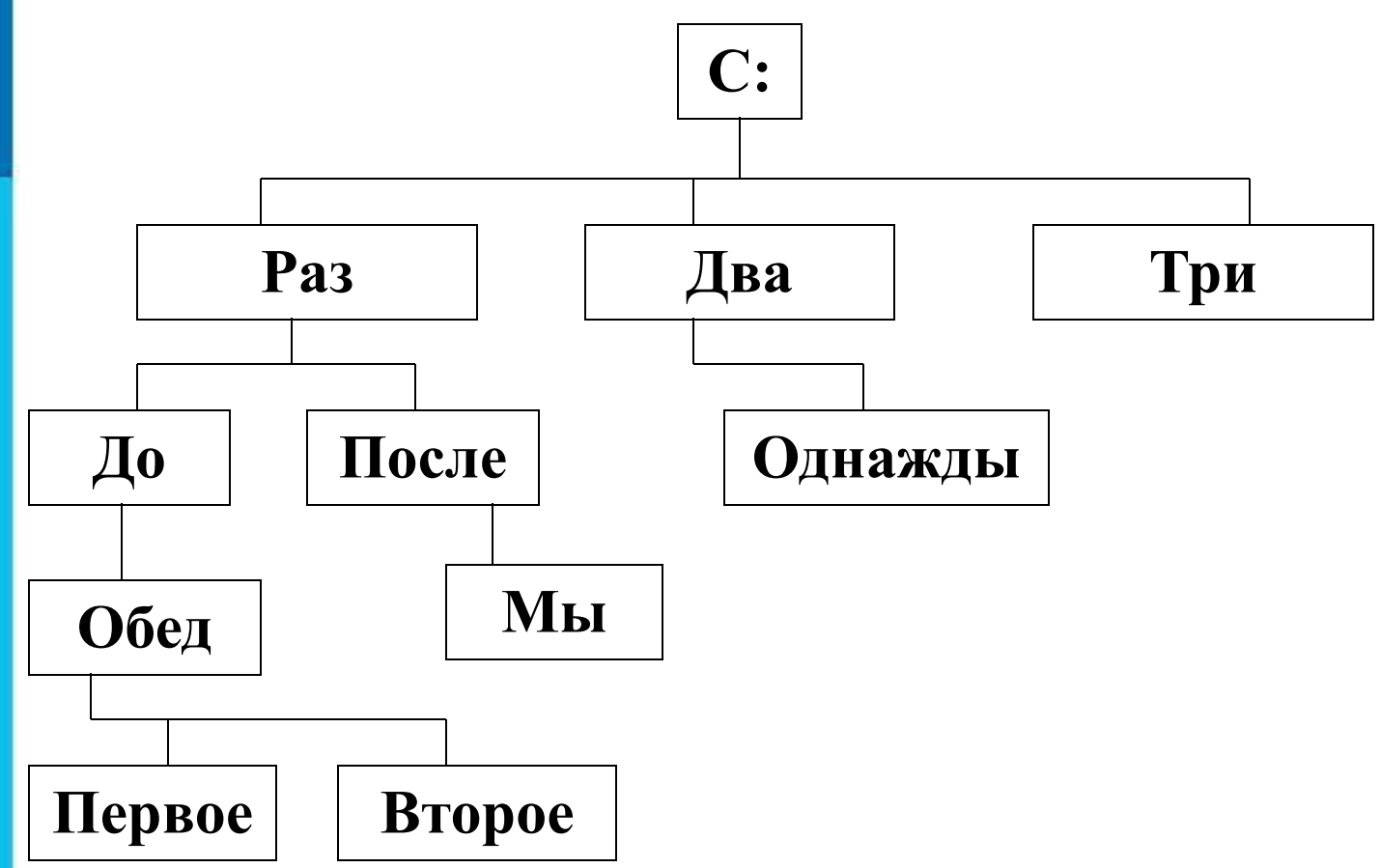

### **ПО ДАННЫМ ПУТЯМ К ФАЙЛАМ**, **ПОСТРОЙТЕ ДЕРЕВО КАТАЛОГОВ**.

- **С:\Праздники\Новый год\Подготовка\Сценарий.wav С:\Праздники\Описание.txt**
- **С:\Праздники\Рождество\Подготовка\Сценарий.wav**
- **С:\Праздники\Новый год\Елочка.bmp**
- **С:\Праздники\Рождество\С праздником.txt**
- **С:\Праздники\Рождество\Подготовка\Костюмы.bmp**
- **С:\Праздники\Новый год\Открытка.dos**

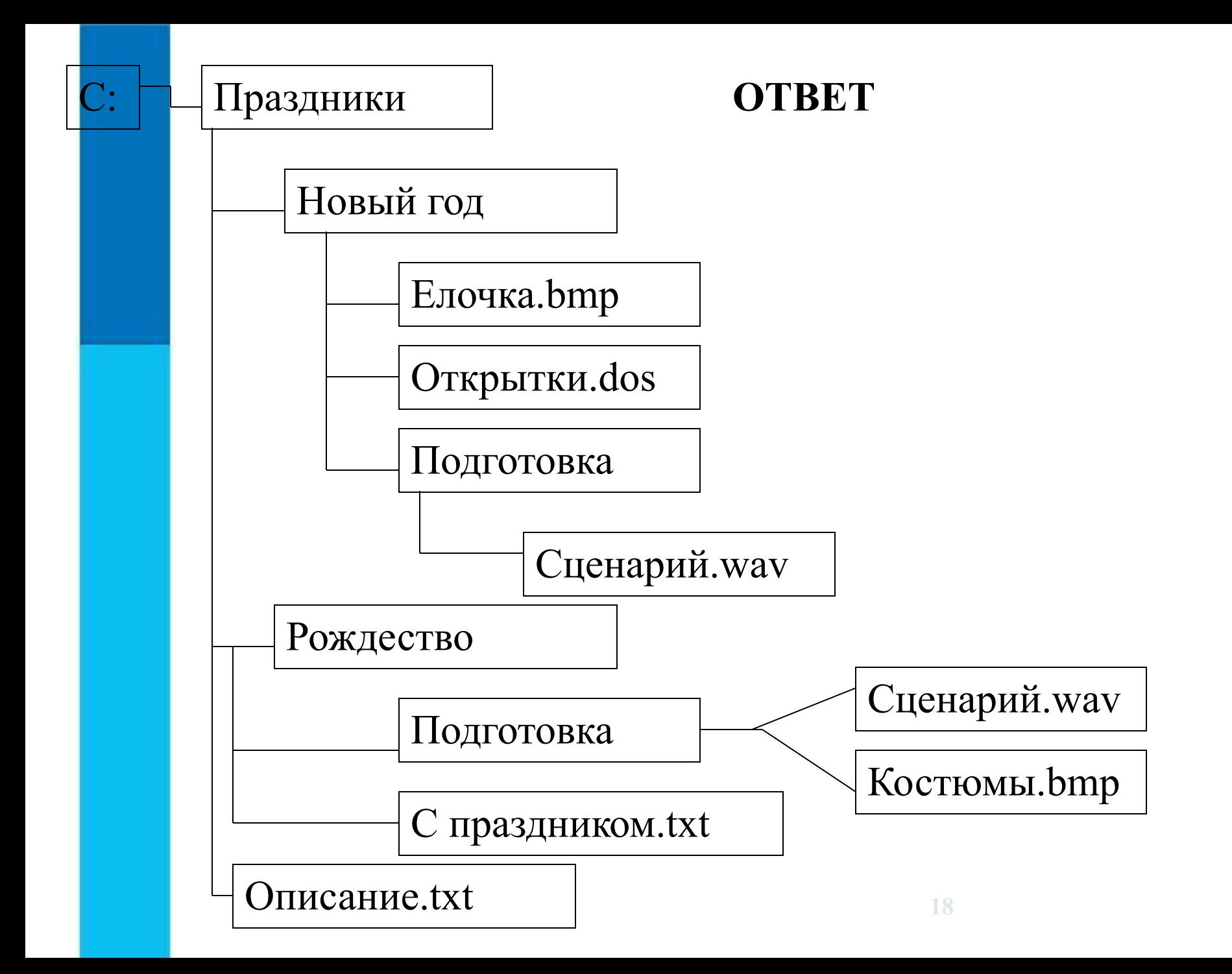

### Файл **Есенин.doc** хранится на жёстком диске в каталоге **ПОЭЗИЯ**, который является подкаталогом каталога *ЛИТЕРАТУРА*. В таблице приведены фрагменты полного имени файла:

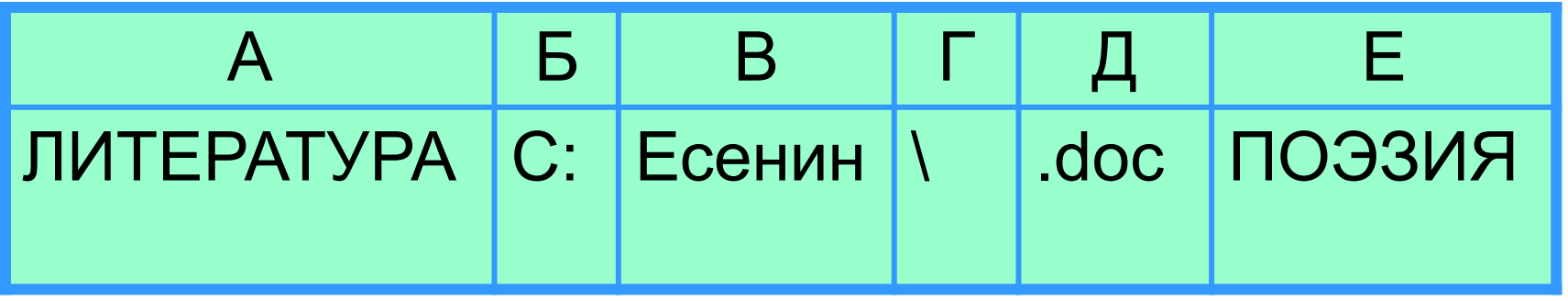

Восстановите полное имя файла и закодируйте его буквами (запишите последовательность букв без пробелов и запятых).

### **Пользователь работал с каталогом: D:\ДОКУМЕНТЫ\ФОТО\2011\ВЕСНА.**

**Сначала он поднялся на три уровня вверх, потом спустился в каталог ЭКЗАМЕН и после этого спустился в каталог ИНФОРМАТИКА. Запишите полный путь для того каталога, в котором оказался пользователь.**

Пользователь работал с каталогом **Участники**. После окончания работы с этим каталогом он поднялся на один уровень вверх, затем спустился на один уровень вниз, потом ещё раз спустился на один уровень вниз. В результате он оказался в каталоге

### **C:\Конференция\Секции\Информатика**.

Укажите возможный полный путь каталога, с

которым пользователь начинал работу.

- 1) C:\Конференция\Регионы\Списки\Участники
- 2) C:\Конференция\Регионы\Участники
- 3) C:\Конференция\Участники
- 4) C:\Участники